## Урок по информатике 9 класс

**Глава: Кодирование и обработка графической и мультимедийной информации Тема: Кодирование и обработка графической информации**

> **Учитель информатики Борисова О. В. БМОУ «Алексеевская СОШ»**

**Пространственная дискретизация**

сканирование

**Графическая информация**

### **Аналоговая форма Дискретная форма**

**ПИКСЕЛЬ** – это минимальный участок изображения, для которого независимым образом можно задать цвет.

**РАЗРЕШАЮЩАЯ СПОСОБНОСТЬ** растрового изображения определяется количеством точек как по горизонтали, так и по вертикали на единицу длины изображения. Чем меньше размер точки, тем больше разрешающая способность. Величина **РАЗРЕШАЮЩЕЙ СПОСОБНОСТИ** выражается в dpi (количество точек в полоске изображения длиной 2,54 см (дюйм))

# Глубина цвета

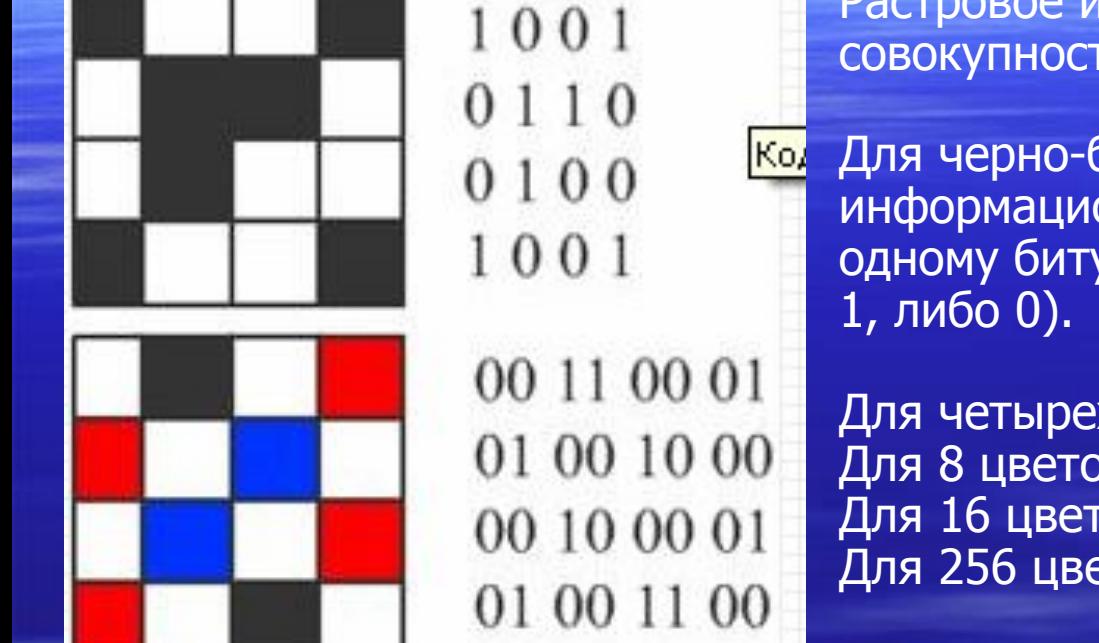

Растровое изображение представляет собой совокупность точек (пикселей) разных цветов.

Для черно-белого изображения информационный объем одной точки равен одному биту (либо черная, либо белая – либо

Для четырех цветного – 2 бита. Для 8 цветов необходимо – 3 бита. Для 16 цветов – 4 бита. Для 256 цветов – 8 бит (1 байт) и т.д.

Количество цветов в палитре **(N)** и количество информации, необходимое для кодирования каждой точки **(I)**, связаны между собой и могут быть вычислены по формуле:

**N=2<sup>I</sup>**

Количество информации, которое используется для кодирования цвета одной точки изображения, называется **ГЛУБИНОЙ ЦВЕТА**

Наиболее распространенными глубинами цвета являются 4,8,16, и 24 бита на точку.

Зная глубину цвета, можно по формуле вычислить количество цветов в палитре.

# Расчет объема видеопамят

Информационный объем требуемой видеопамяти можно рассчитать по формуле:

**Iпамяти=I \* X \* Y**

где I<sub>памяти</sub> – информационный объем видеопамяти в битах; X \* Y – количество точек изображения (по горизонтали и по вертикали); I – глубина цвета в битах на точку.

ПРИМЕР. Необходимый объем видеопамяти для графического режима с пространственным разрешением 800 х 600 точек и глубиной цвета 24 бита равен:

 $\overline{I_{\text{памяти}}}$  = 24  $*$  600  $*$  800 = 11 520 000 бит =  $= 1$  440 000 байт = 1 406, 25 Кбайт = 1, 37 Мбайт

# **Палитры цветов в системах цветопередачи RGB, CMYK, HSB**

## Палитра цветов в системе цветопередачи RGB

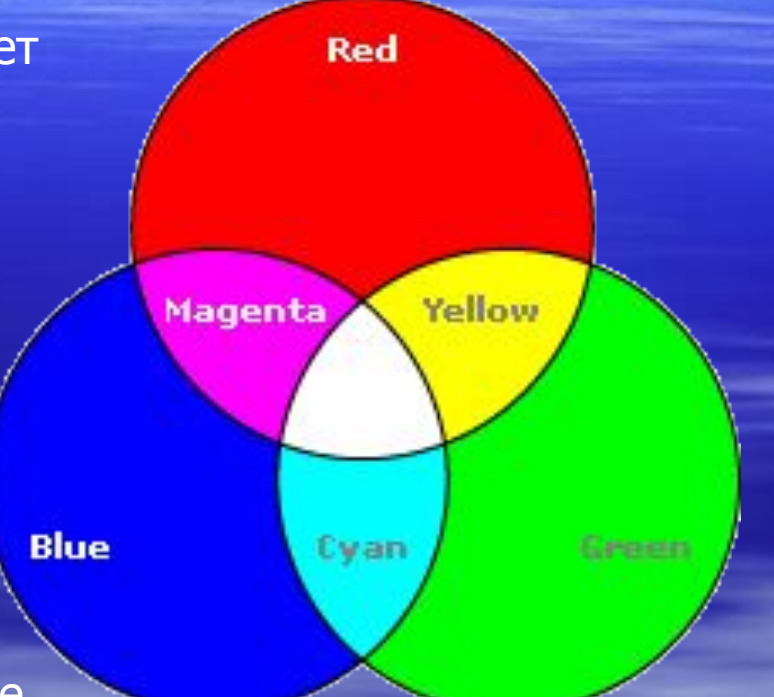

**С экрана монитора** человек воспринимает цвет как сумму излучения трех базовых цветов (red, green, blue).

Цвет из палитры можно определить с помощью формулы:

## **Цвет = R + G + B,**

Где R, G, B принимают значения от 0 до max

Так при глубине цвета в 24 бита на кодирование каждого из базовых цветов выделяется по 8 битов, тогда для каждого из цветов возможны N=2<sup>8</sup>=256 уровней интенсивности.

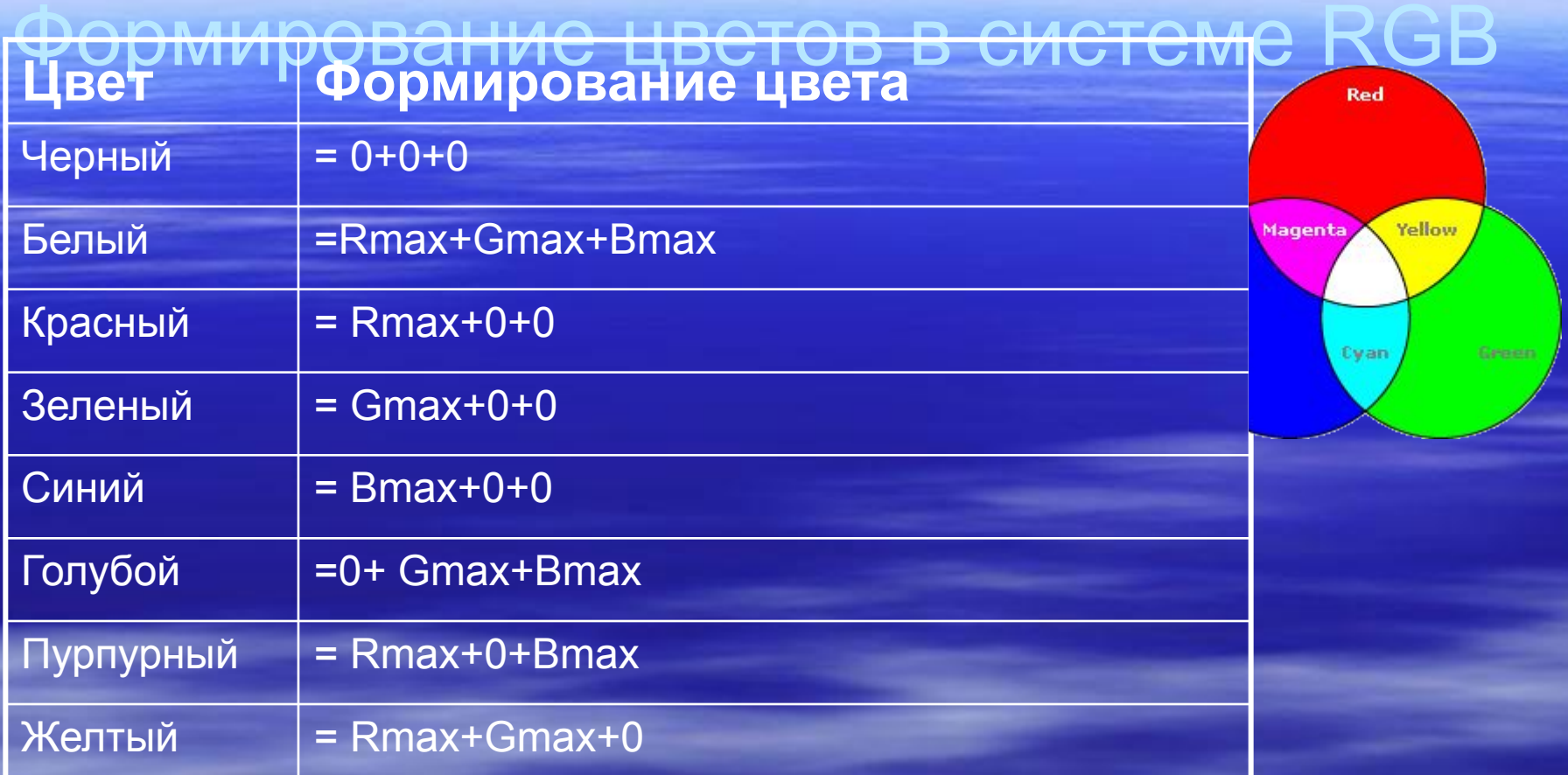

**В системе RGB палитра цветов формируется путем сложения красного, зеленого и синего цветов**

## Палитра цветов в системе цветопередачи CMYK

**При печати изображений на принтере** используется палитра цветов CMYK. Основными красками в ней являются **Cyan** – голубая, **Magenta** – пурпурная и **Yellow** - желтая.

Система CMYK в отличие от RGB, основана на восприятии не излучаемого, а отражаемого света.

Так, нанесенная на бумагу голубая краска поглощает красный цвет и отражает зеленый и синий цвета.

Цвета палитры CMYK можно определить с помощью формулы:

### **Цвет = C + M + Y,**

Где C, M и Y принимают значения от 0% до 100%

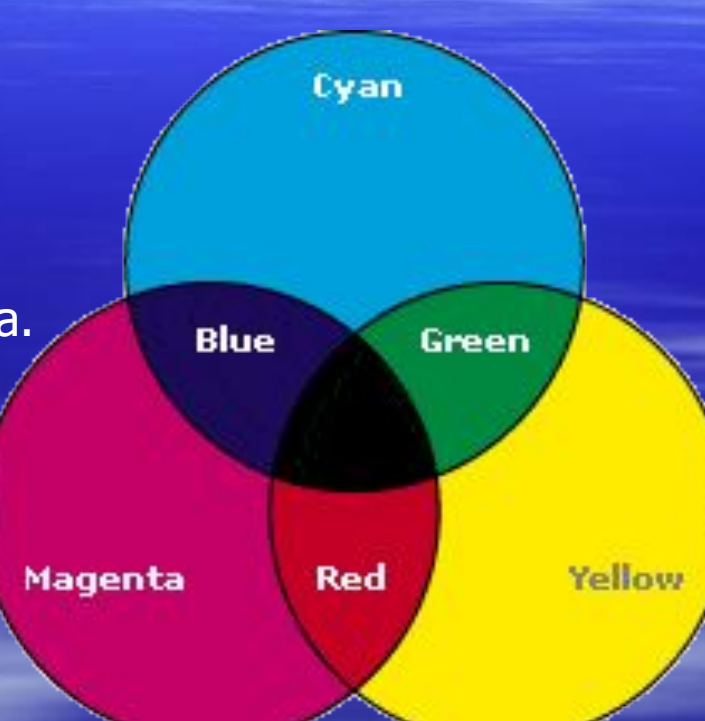

## Формирование цветов в системе CMYK

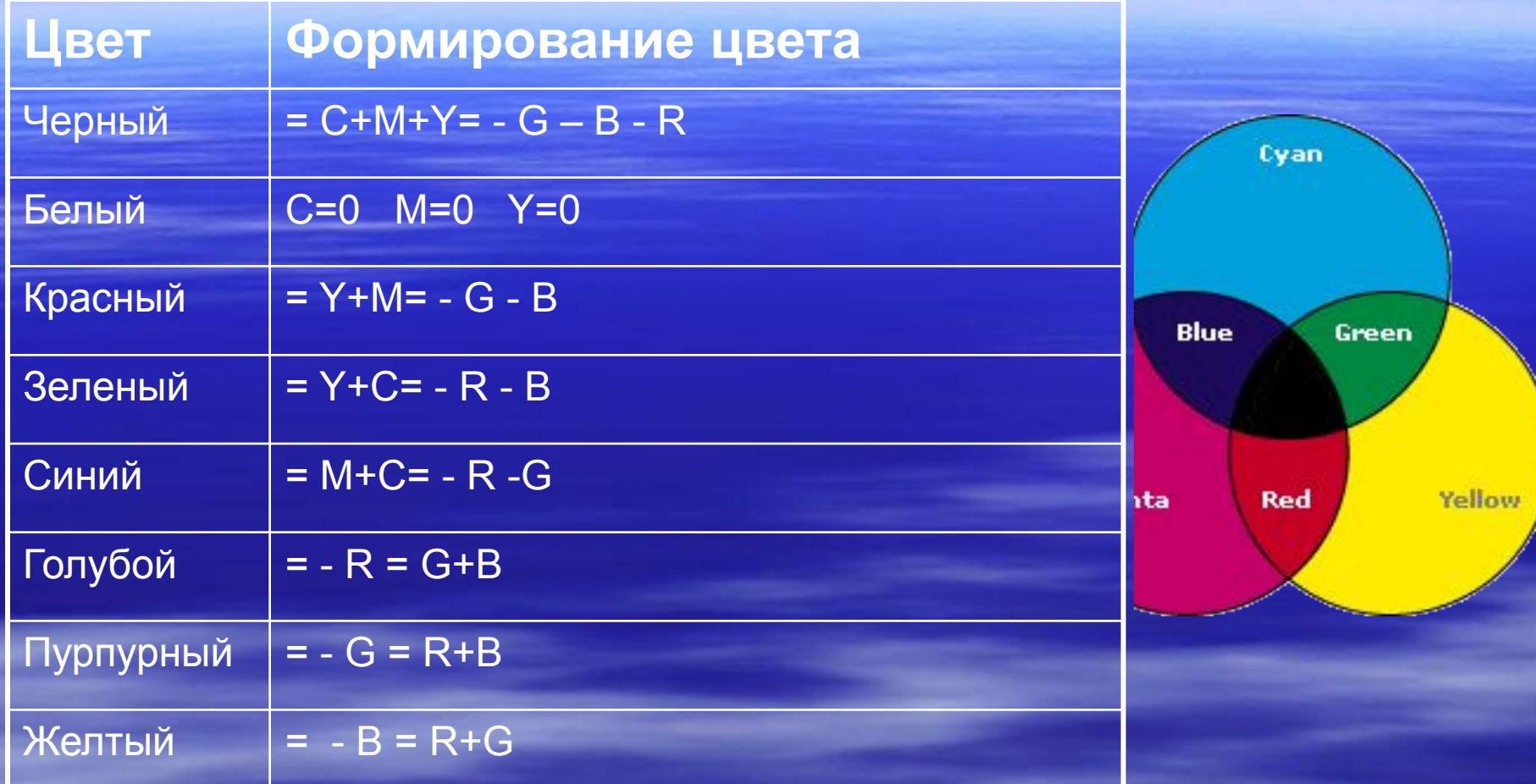

**В системе цветопередачи CMYK палитра цветов формируется путем наложения голубой, пурпурной, желтой и черной красок.**

## Палитра цветов в системе цветопередачи HSB

Система цветопередачи HSB использует в качестве базовых параметров **Оттенок цвета, Насыщенность, Яркость**

**В системе цветопередачи HSB палитра цветов формируется путем установки значений оттенка цвета, насыщенности и яркости.**

![](_page_13_Picture_0.jpeg)